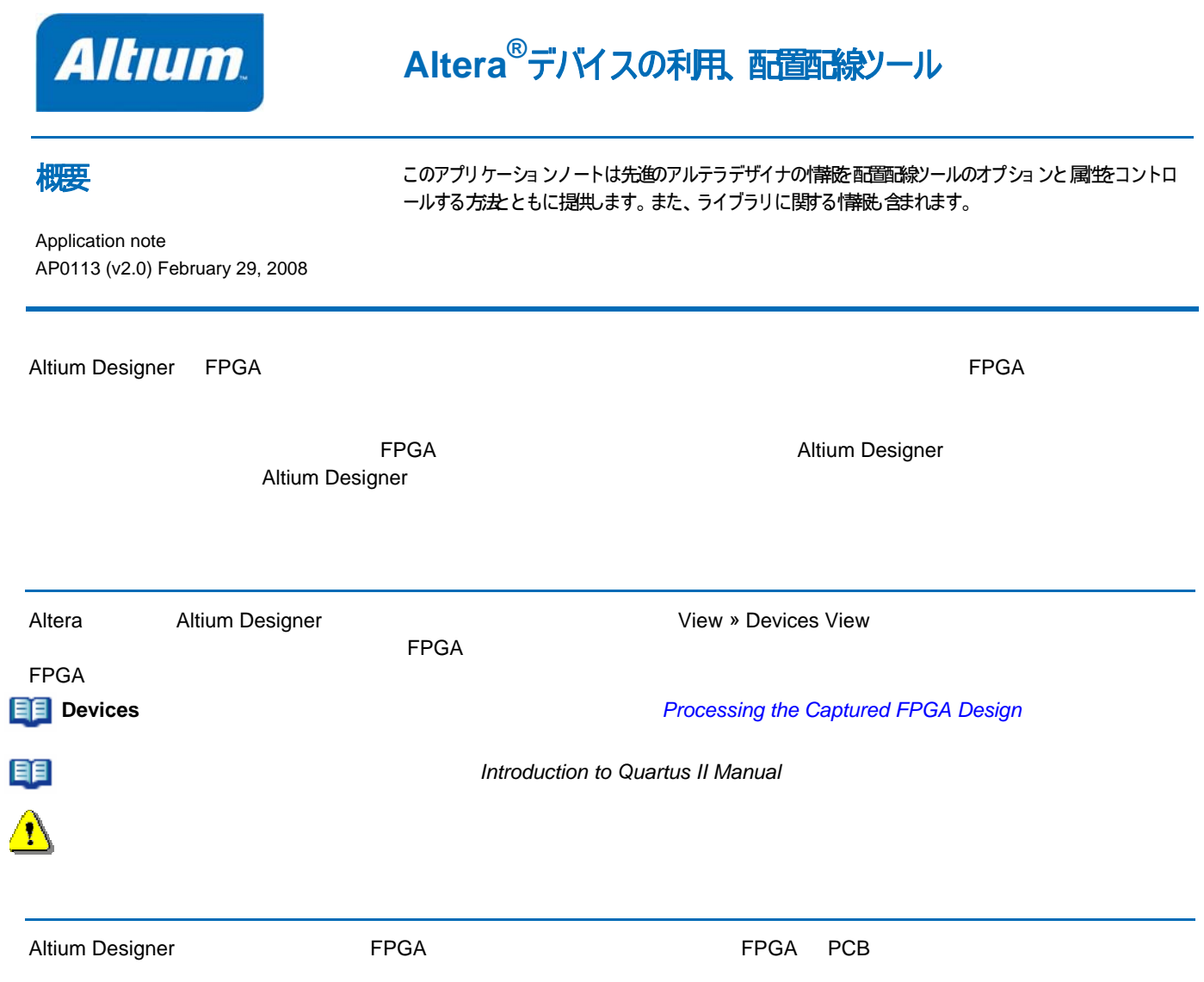

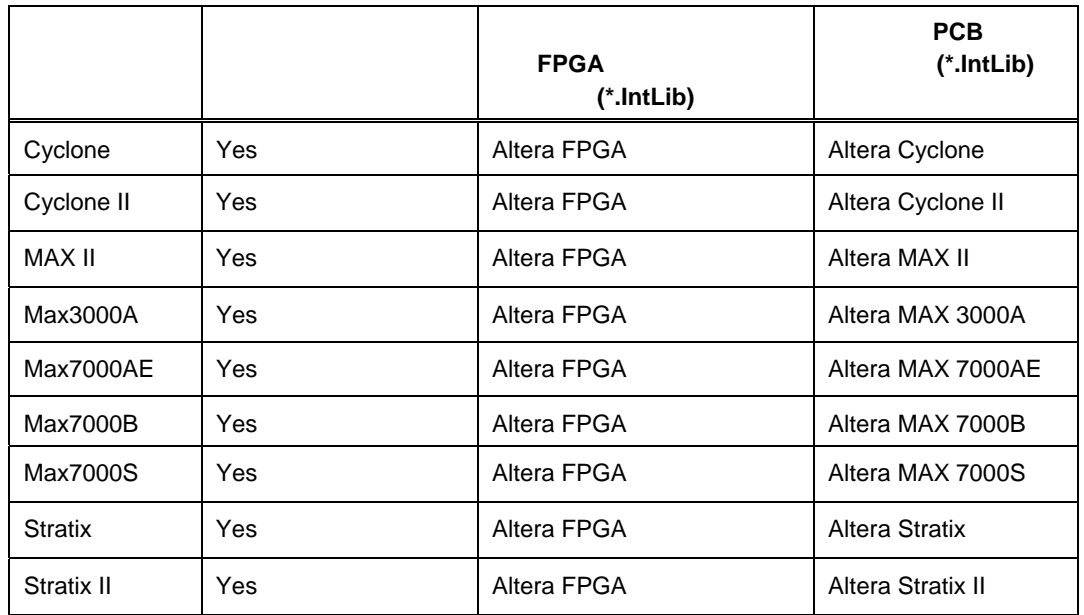

## アルテラデバイスの利用、配置配線ソール

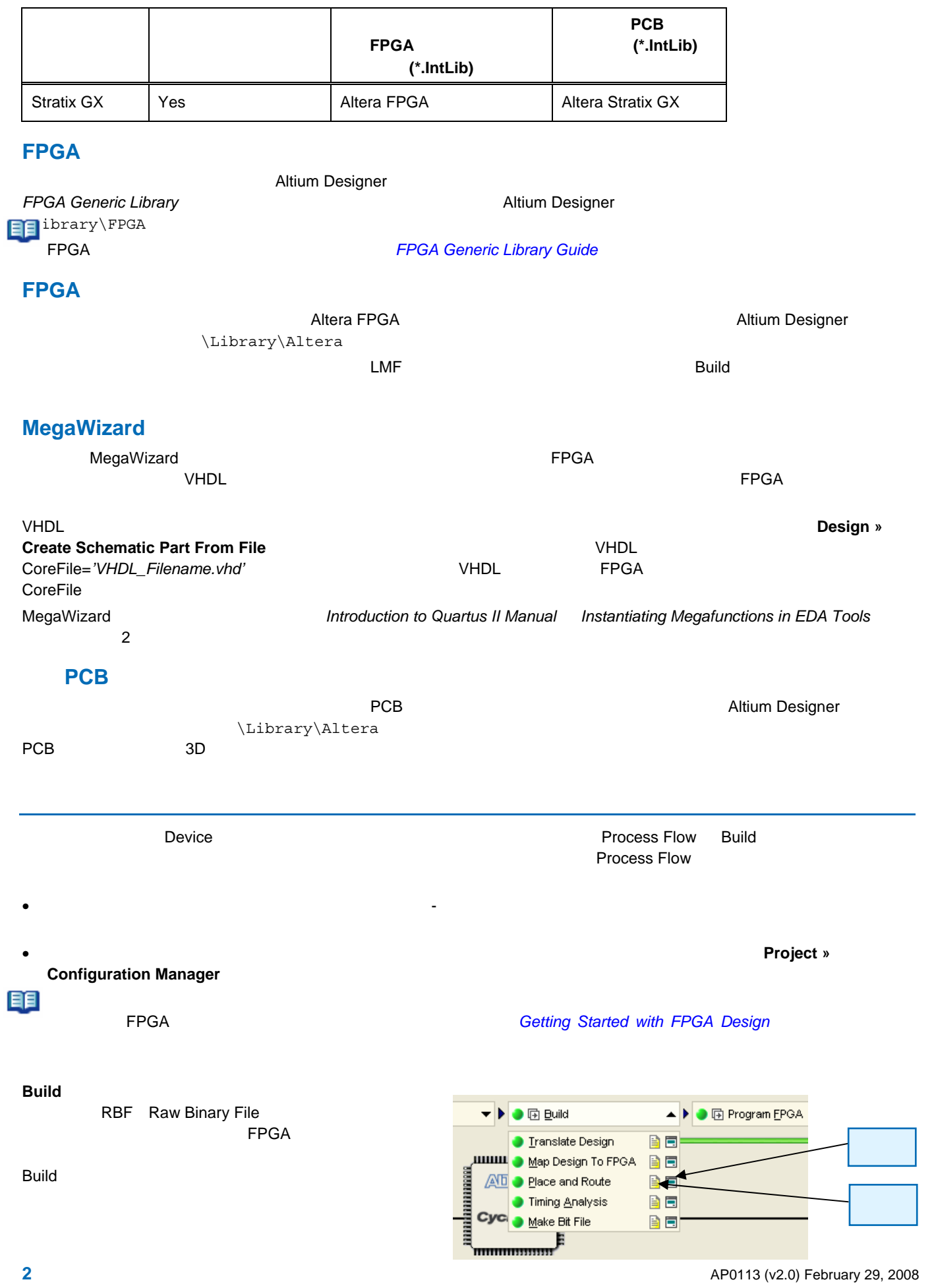

## アルテラデバイスの利用、配置配線ソール

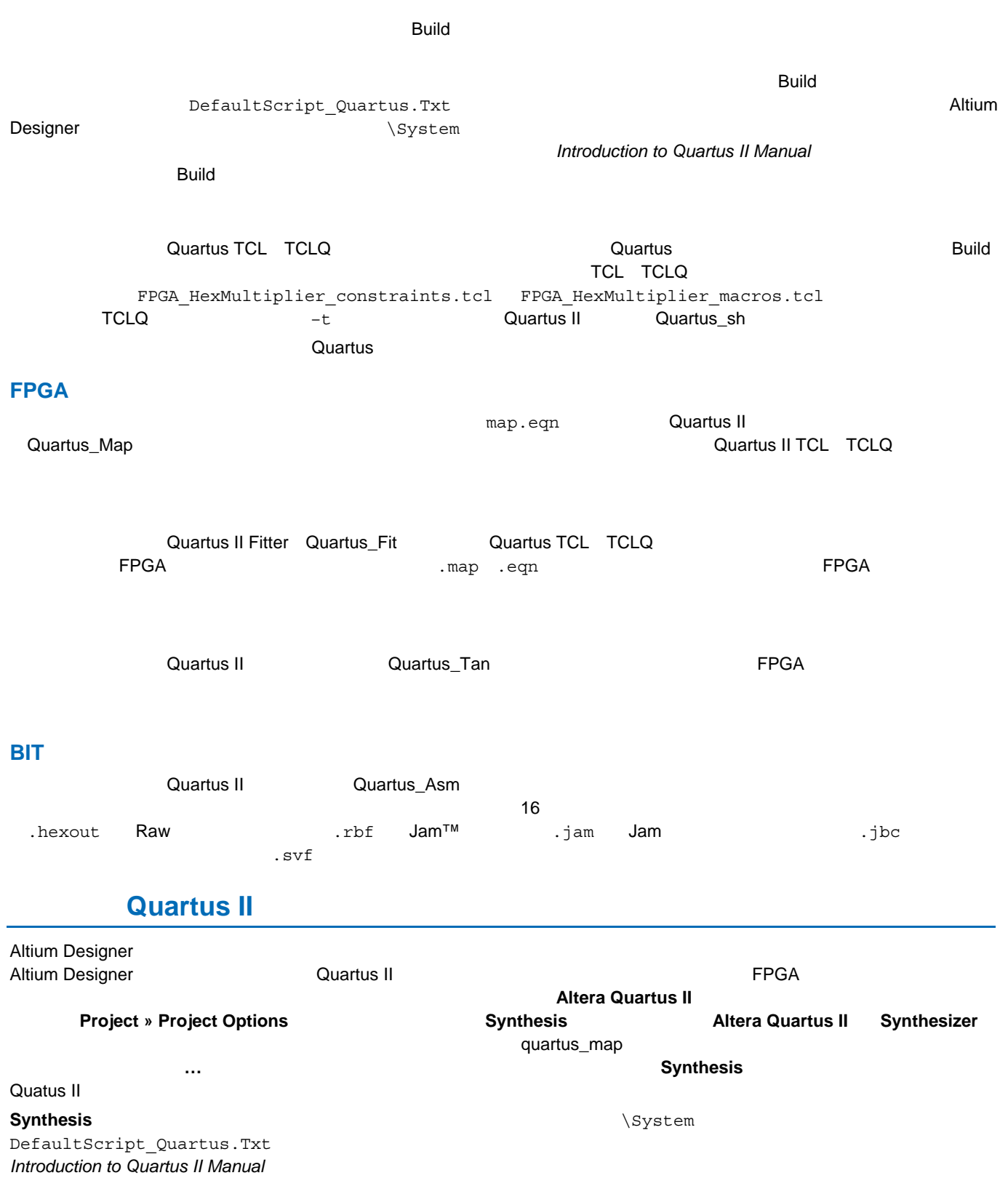

## アルテラデバイスの利用、配置配線ソール

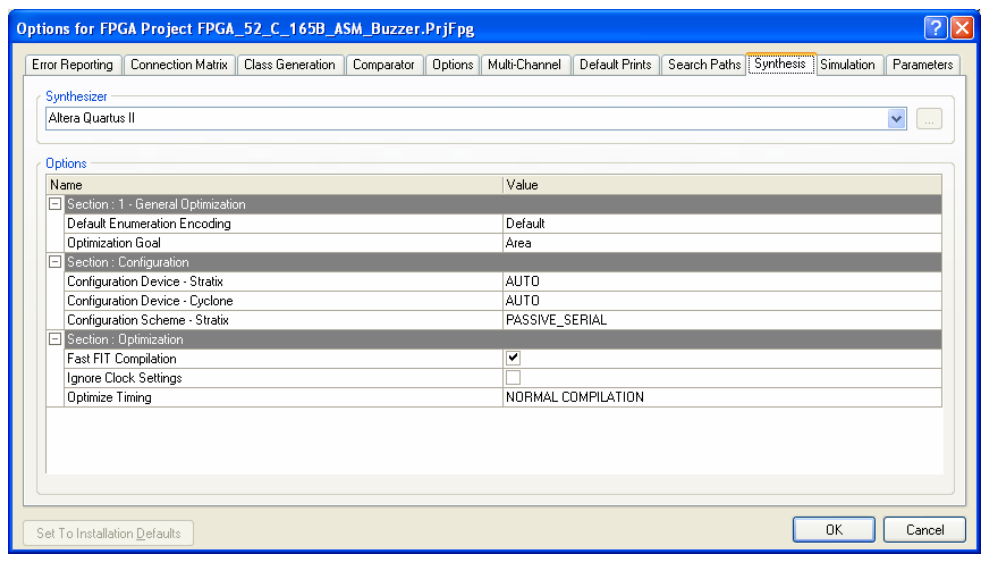

**1 Altera Quartus II** 

 $\triangle$ 

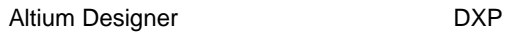

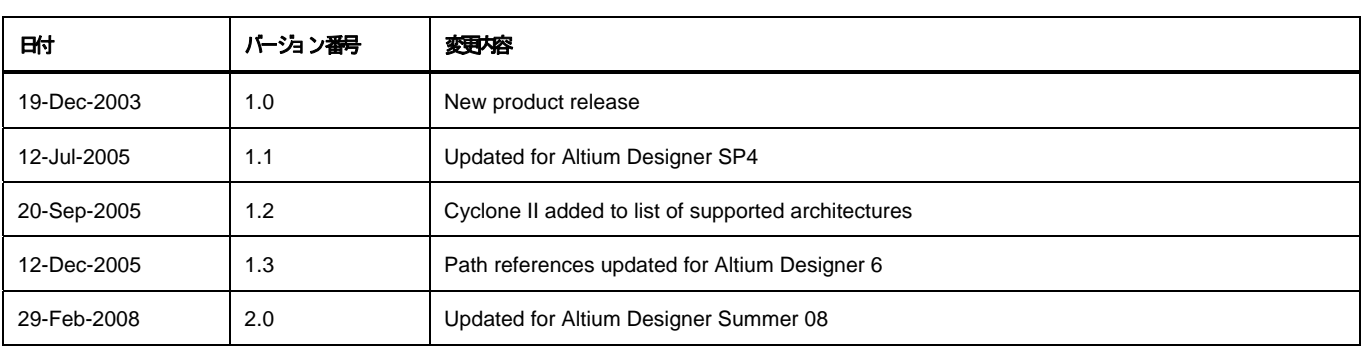

## ソフトウェア、ハードウェア、文書、および関連資料

Copyright © 2008 Altium Limited.

All rights reserved. この文書の印刷は、(1)個人的使用に限定し、ネットワークコンピュータやあらゆる種類の媒体こコピーや送言を行わない、かつ (2)

文書の変更をまったく 行わない、という 条件でのみ行う ことができます。 Altium Limited

の事前の書面による許可なく、本書の全体もには一部を間かず、機械性たは電子的な複製、他言語への翻訳を禁じます。 ただし、公表するレビュー目的での抜粋を除きます。

本書の無作可の複製は、各国の法律でも禁止されています。 違反者は、罰金や実形を含む刑事罰と民事罰両方の対象となることがあります。 Altium、Altium Designer、Board Insight, CAMtastic, CircuitStudio, Design

Explorer, DXP, LiveDesign, NanoBoard, NanoTalk, Nexar, nVisage, P-- CAD, Protel, SimCode, Situs, TASKING, Topological Autorouting、およびそれぞれに対応するロゴは、Altium Limited またはその子会社の商業たは登録商標です。

本書に記載されているそれ以めの登録商標や商標まそれぞれの所有者の財産であり、商標権を主張するものではありません。